### Researching PostgreSQL Performance

### Fernando Ike de Oliveira

### PGCon 2008

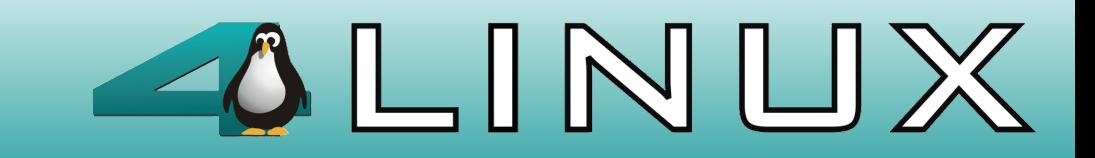

### Researching PostgreSQL Performance

[http://www.midstorm.org/~fike/researching\\_postgresql.pdf](http://www.midstorm.org/~fike/researching_postgresql.pdf)

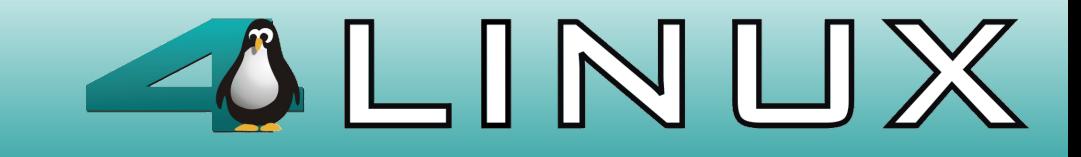

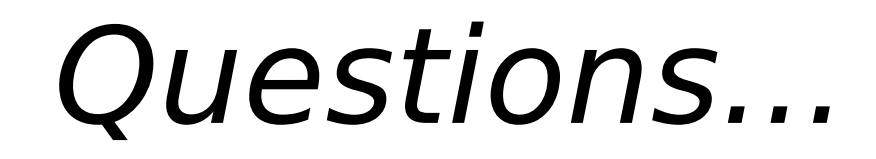

- "What version do we use? 8.2 or  $8.3$ ? (2007-12)"
- PostgreSQL 8.3 was a beta version
- PostgreSQL 8.3 was promising to be faster than PostgreSQL 8.2
- PostgreSQL 8.2 doesn't scale well in a high number of transactions

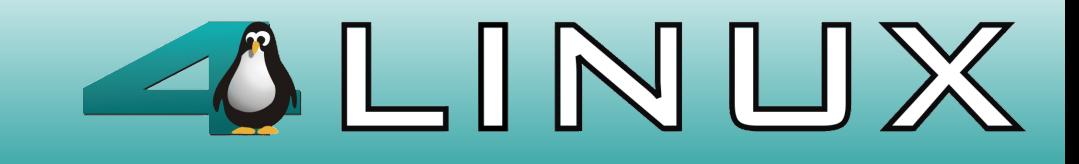

## Hardware

- 2 Server DELL PowerEdge 6850, 16GB RAM, 4 dual-core processors
- Storage DELL Clarion of 1TB
- 3 RAID 5 (data, index and wal)
- Operation System: Debian Etch 4.0 AMD64.

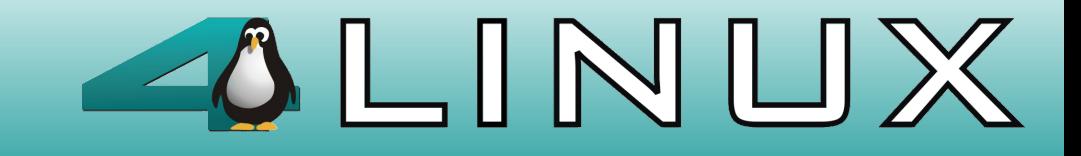

### Tests

- $\bullet$  fixed connections = 100
- scaling factor  $= 100$
- transactions =  $100, 100, 1000000$

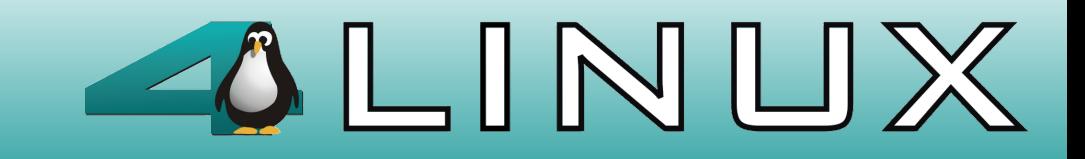

### Tests

- $\bullet$  ~ 340 tests
- initial test with pgbench
- DBT-2 and pgbench don't attended expected
- Euler developed/developing pgtesttool

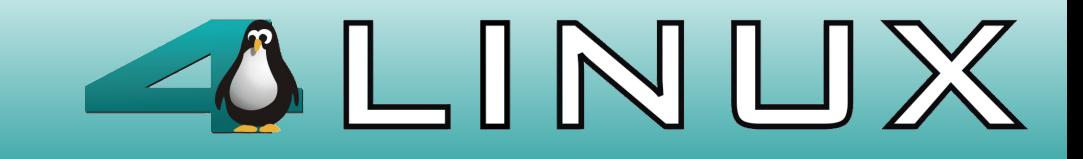

# pgtesttool

- automatic install postgresql and pgbench
- automatic data collection for server during test
- local and remote pgbench execution
- many postgresql.conf tests in one round
- generation of graphic results (OS statistics, bwgriter, checkpoints, database blocks, lock contention, pgbench results, shared buffers)

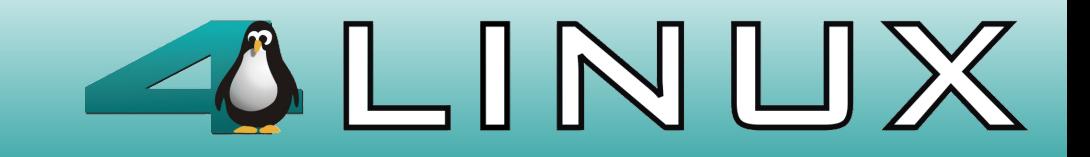

Background Writer Buffers Utilization

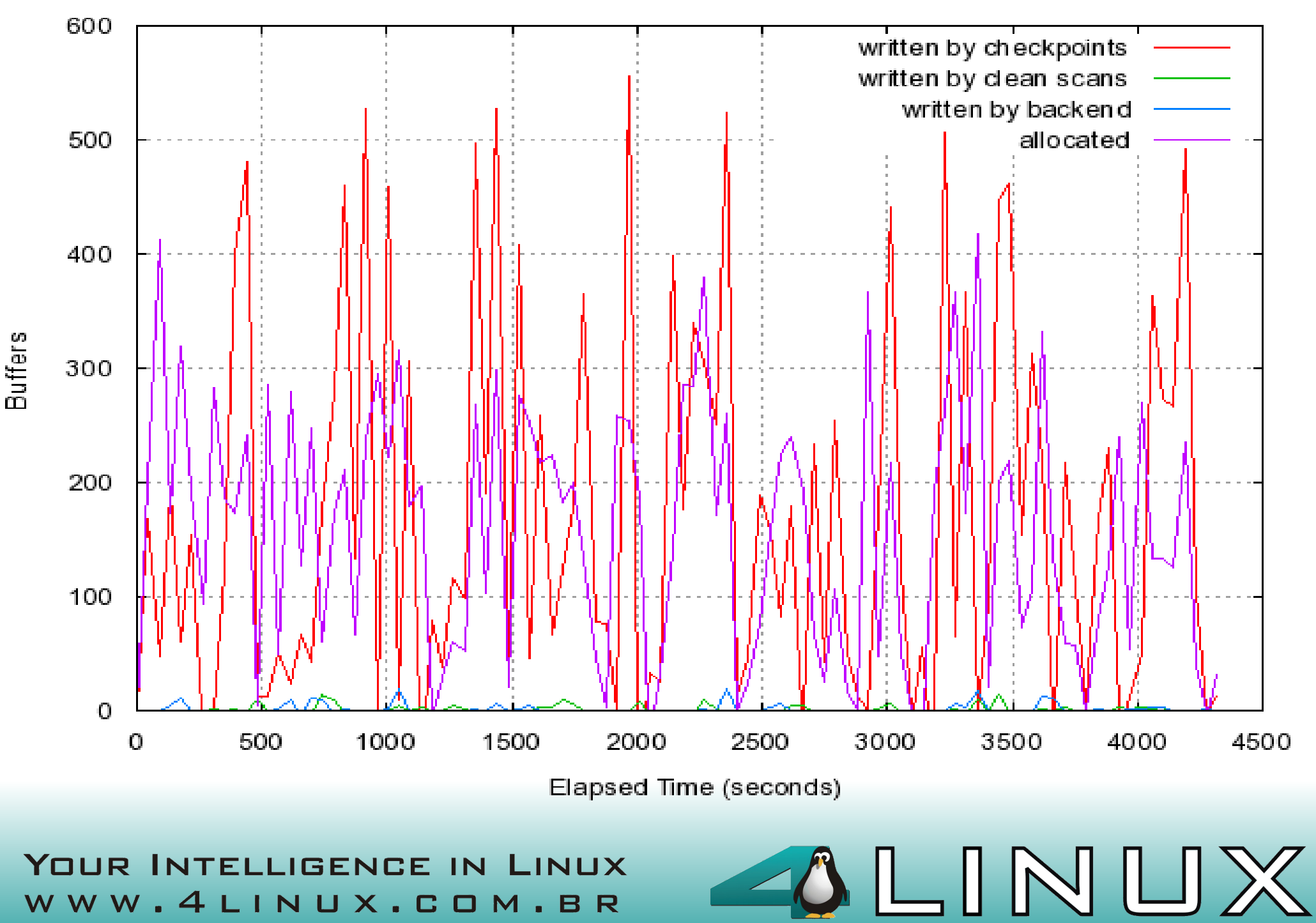

#### Checkpoints

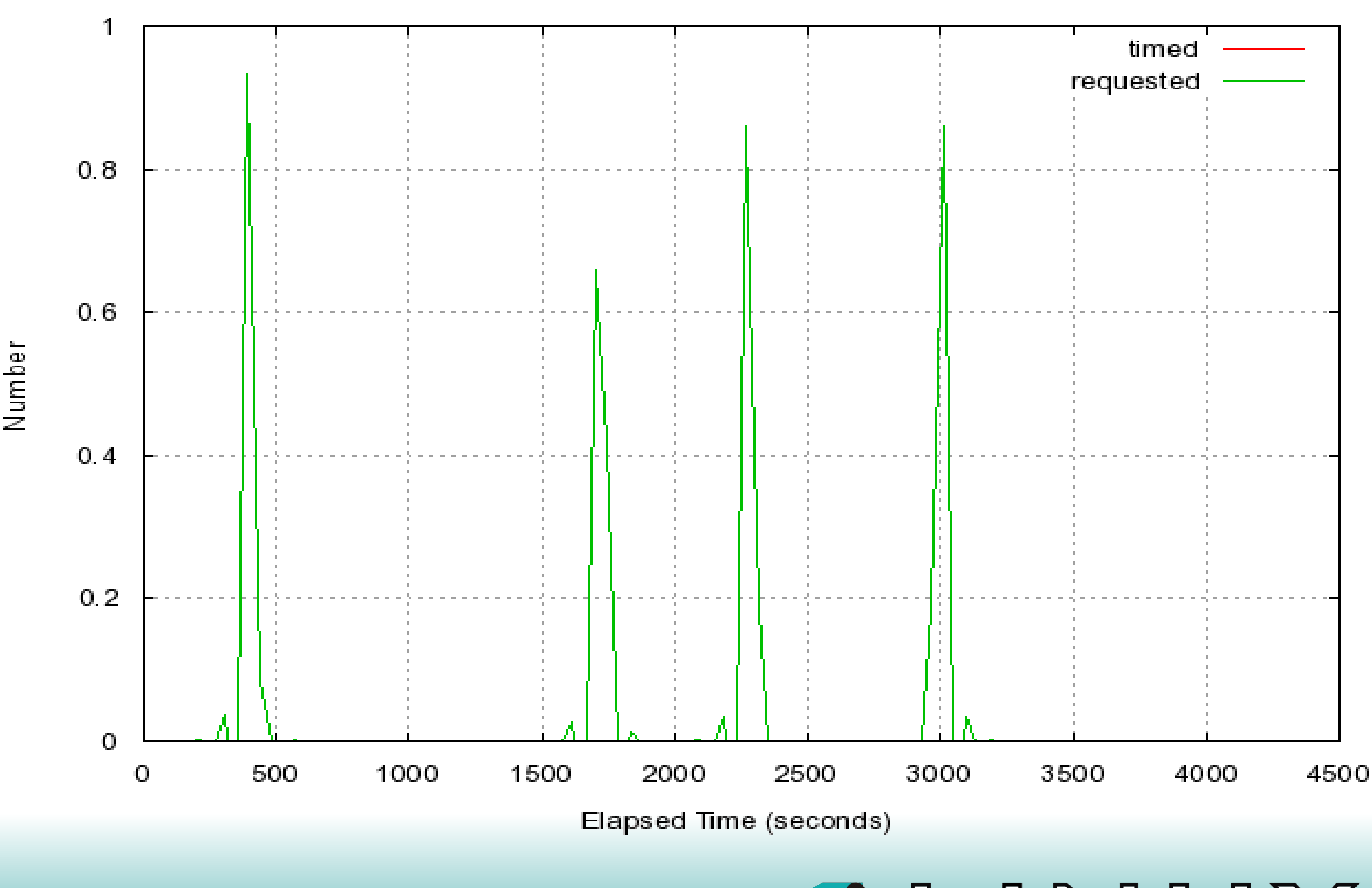

NU

#### Lock Contention

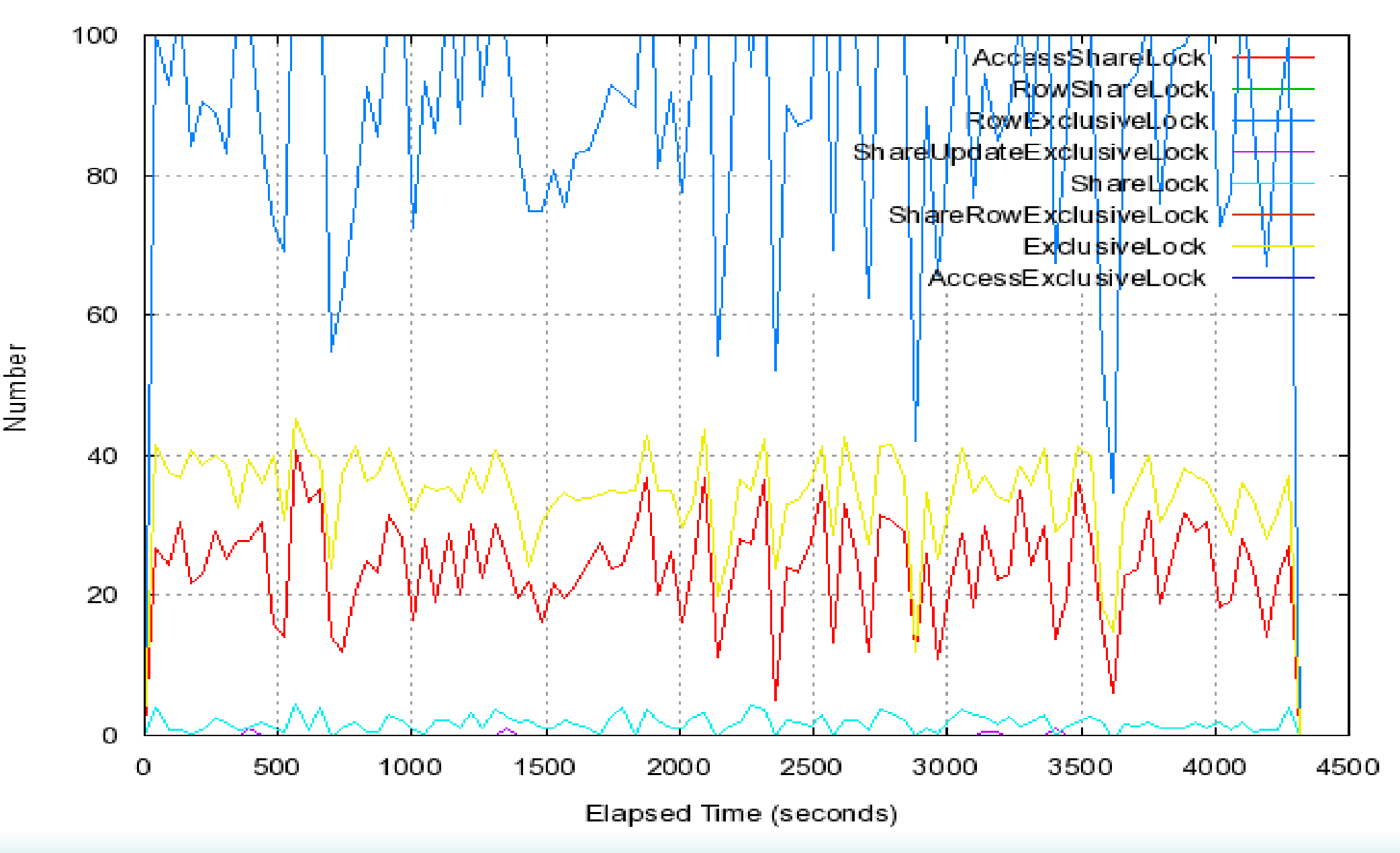

IN UX

#### Shared Buffers Utilization

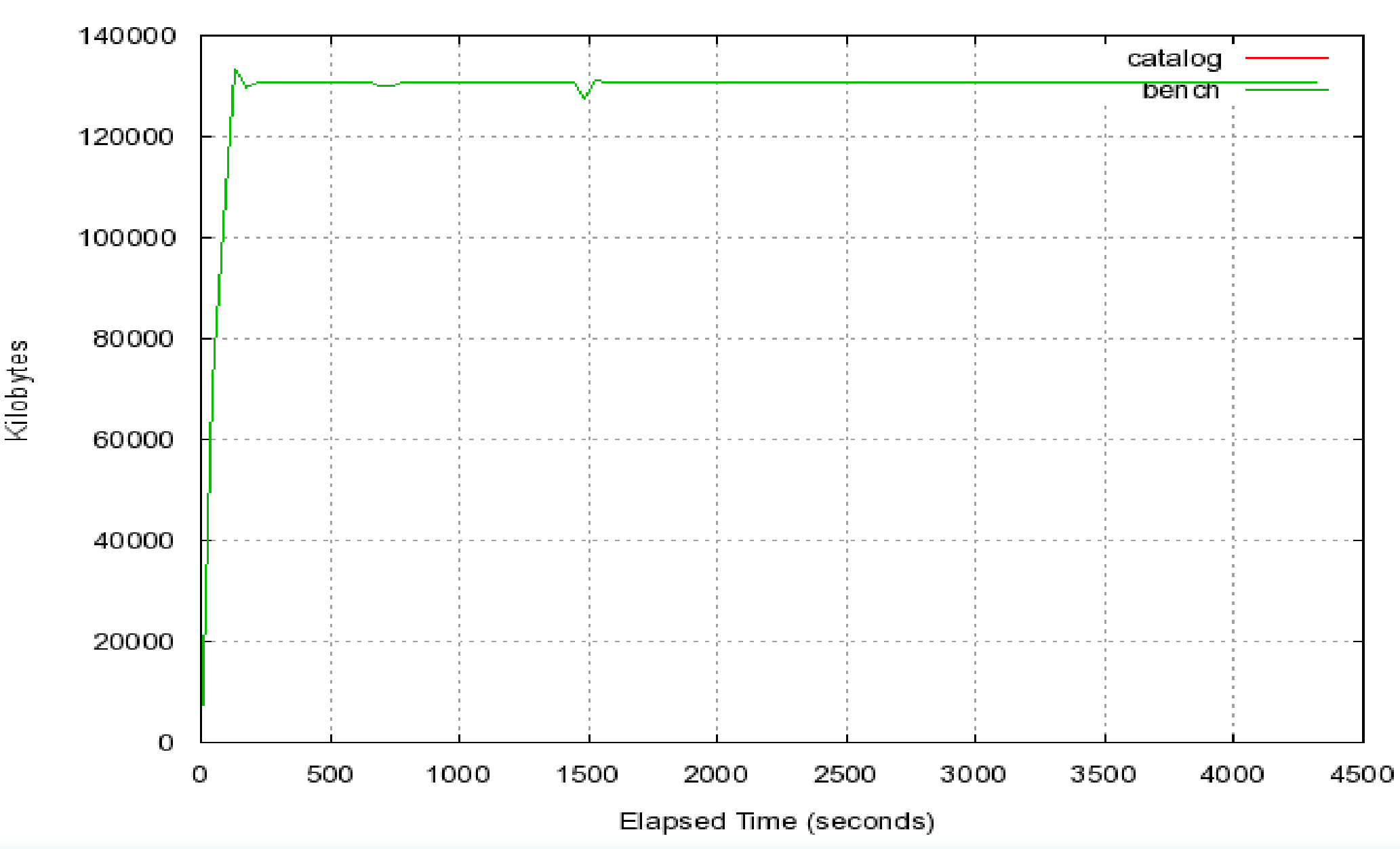

LINUX

System Processor Utilization

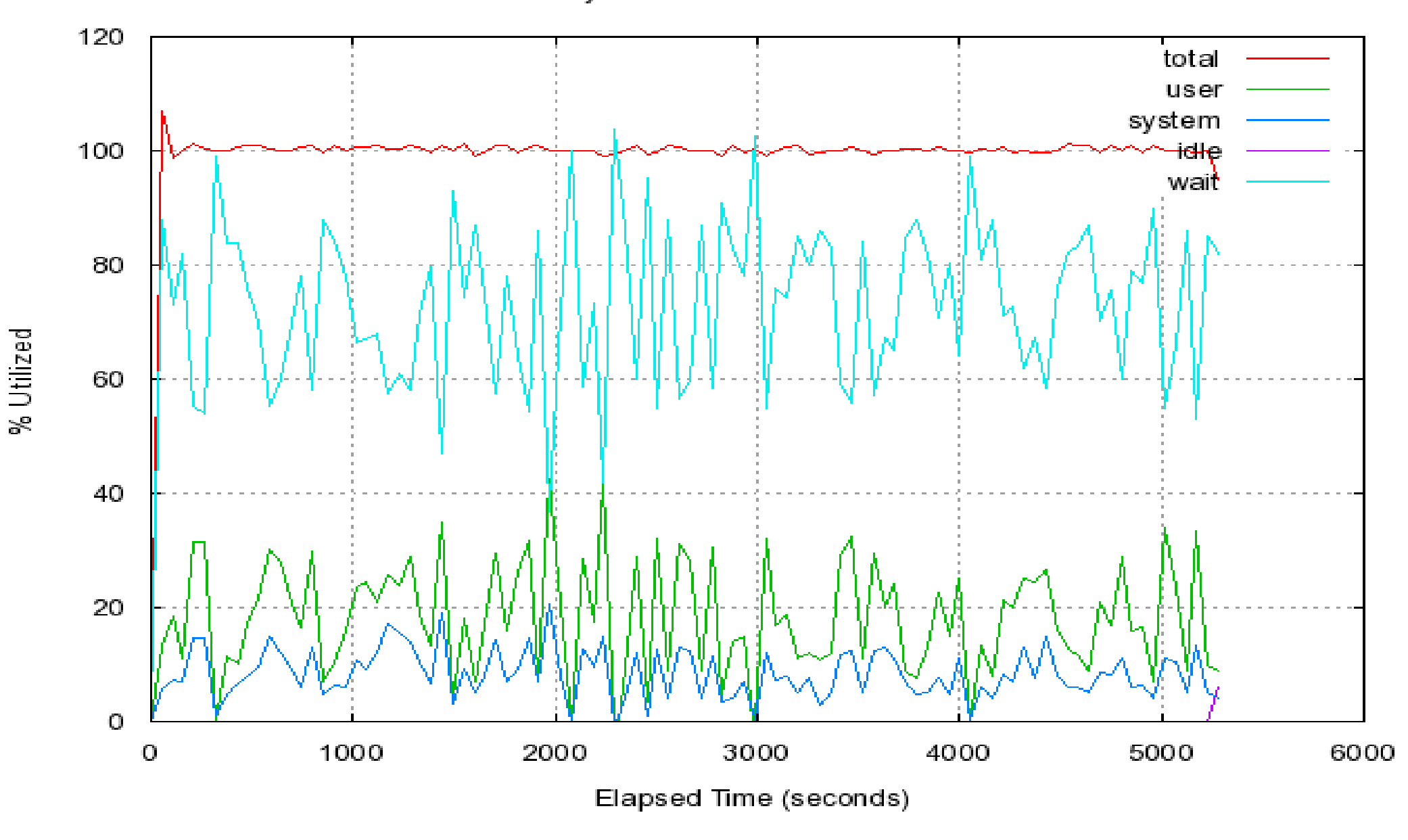

lL

# OS Tuning

echo "8589934592" > /proc/sys/kernel/shmmax echo "deadline" > /sys/block/sdX/queue/scheduler echo "250 128000 32 256" > /proc/sys/kernel/sem echo "2" > /proc/sys/vm/overcommit\_memory echo "16777216" > /proc/sys/net/core/rmem\_default echo "16777216" > /proc/sys/net/core/wmem\_default echo "16777216" > /proc/sys/net/core/wmem\_max echo "16777216" > /proc/sys/net/core/rmem\_max

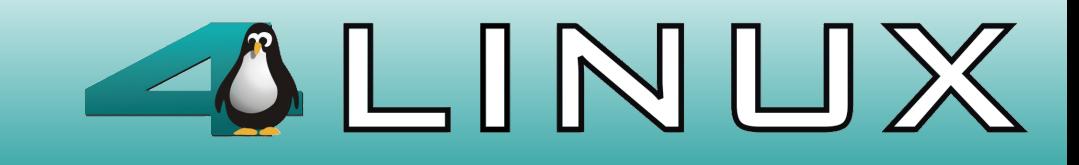

# /etc/security/limits.conf

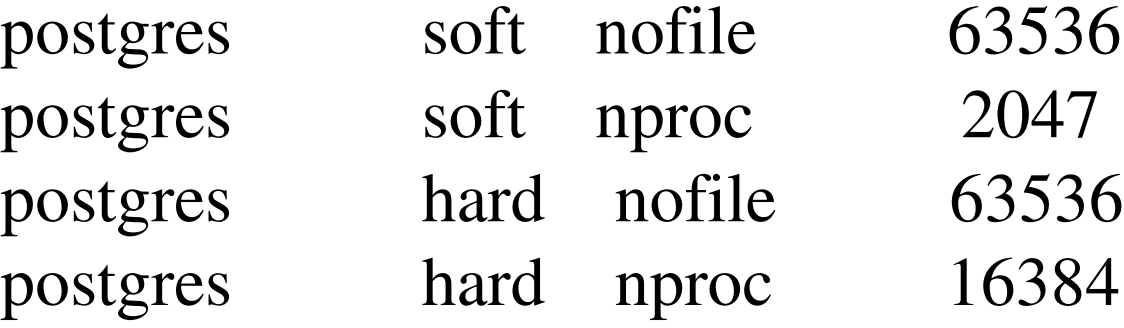

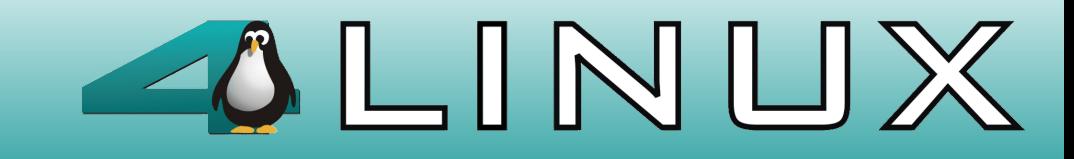

# basic postgresql.conf

listen addresses  $=$  '\*'

max connections  $= 110$ 

 $max_f$ sm\_pages = 204800

effective\_cache\_size = 10GB

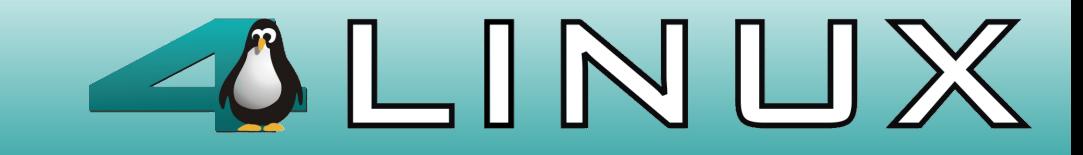

### shared buffers  $= 4GB$  (25%)

- 1 **618.4320** tps, 8.2 w/ default conf
- 2 **3,822.1502** tps, 8.2 w/ shared\_buffers = 4GB
- 3 **660.3667** tps, 8.3 w/ default conf
- 4 **4,259.6078** tps, 8.3 w/ shared\_buffers = 4GB, (full\_page\_write = off, wal sync method  $=$  open sync).

1 p/ 2 - **518,03%** 1 p/ 3 - **6.78%** 3 p/ 4 - **545.03%**

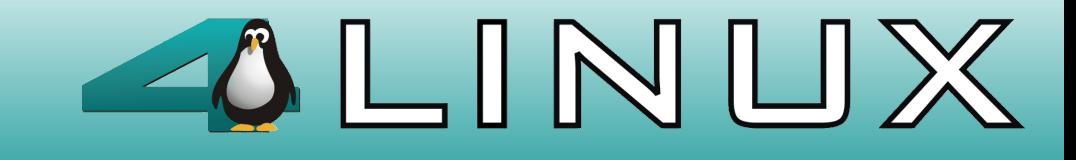

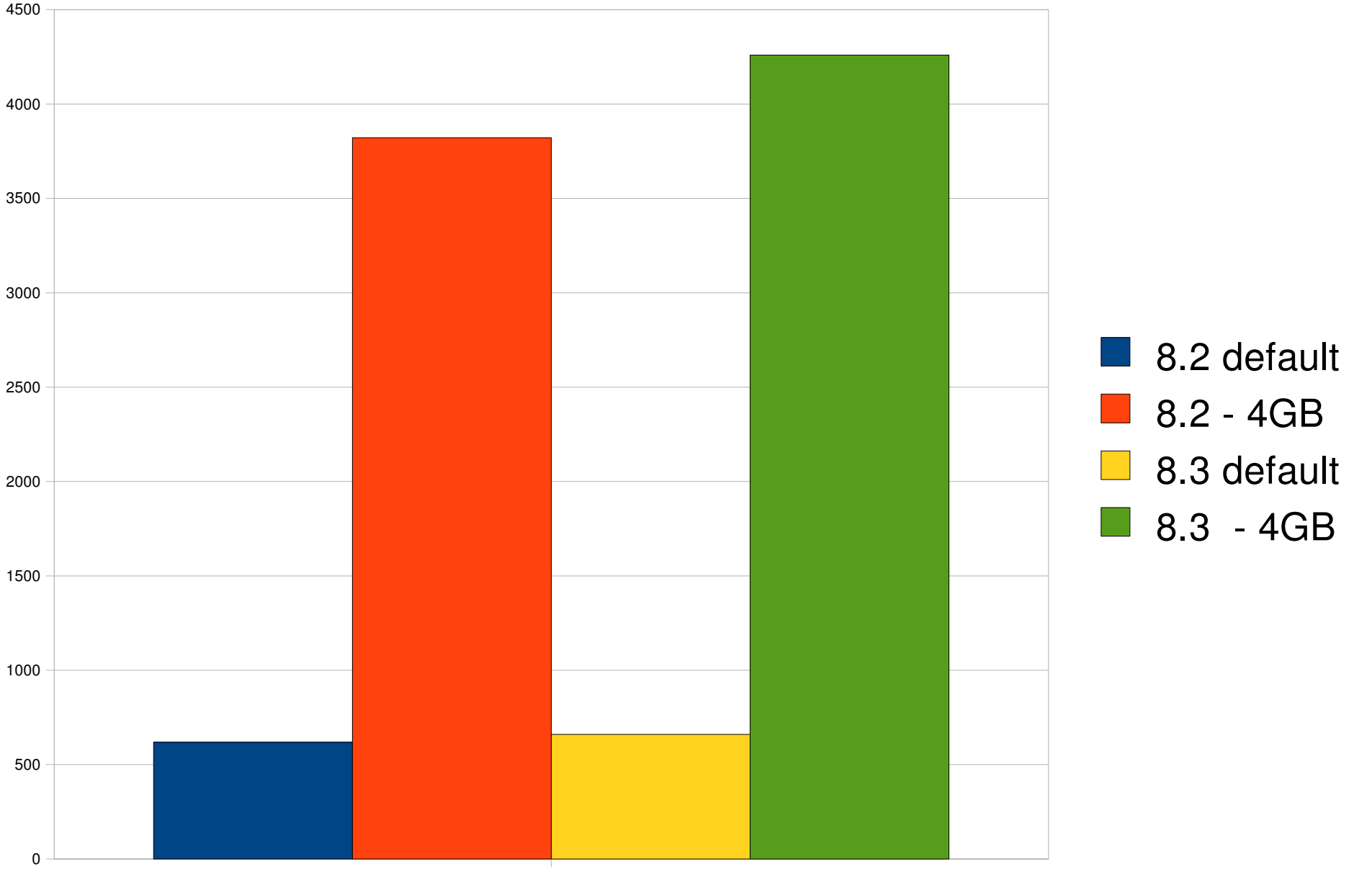

shared\_buffers

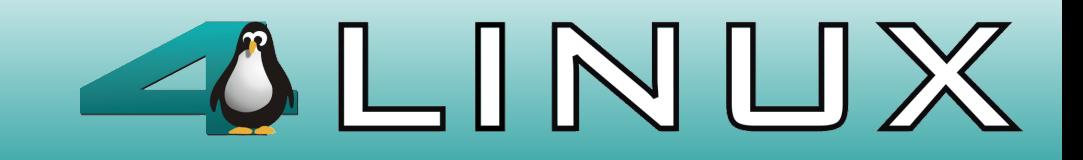

### fdatasync and opensync 100t

1 - **3813.2723** tps, 8.2 w/ opensync 2 - **4057.7641** tps, 8.3 w/ fdatasync

1 p/ 2 - **6,41**%

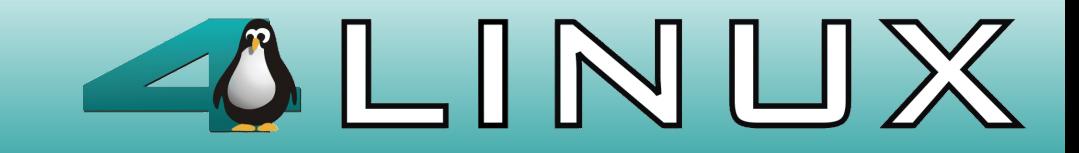

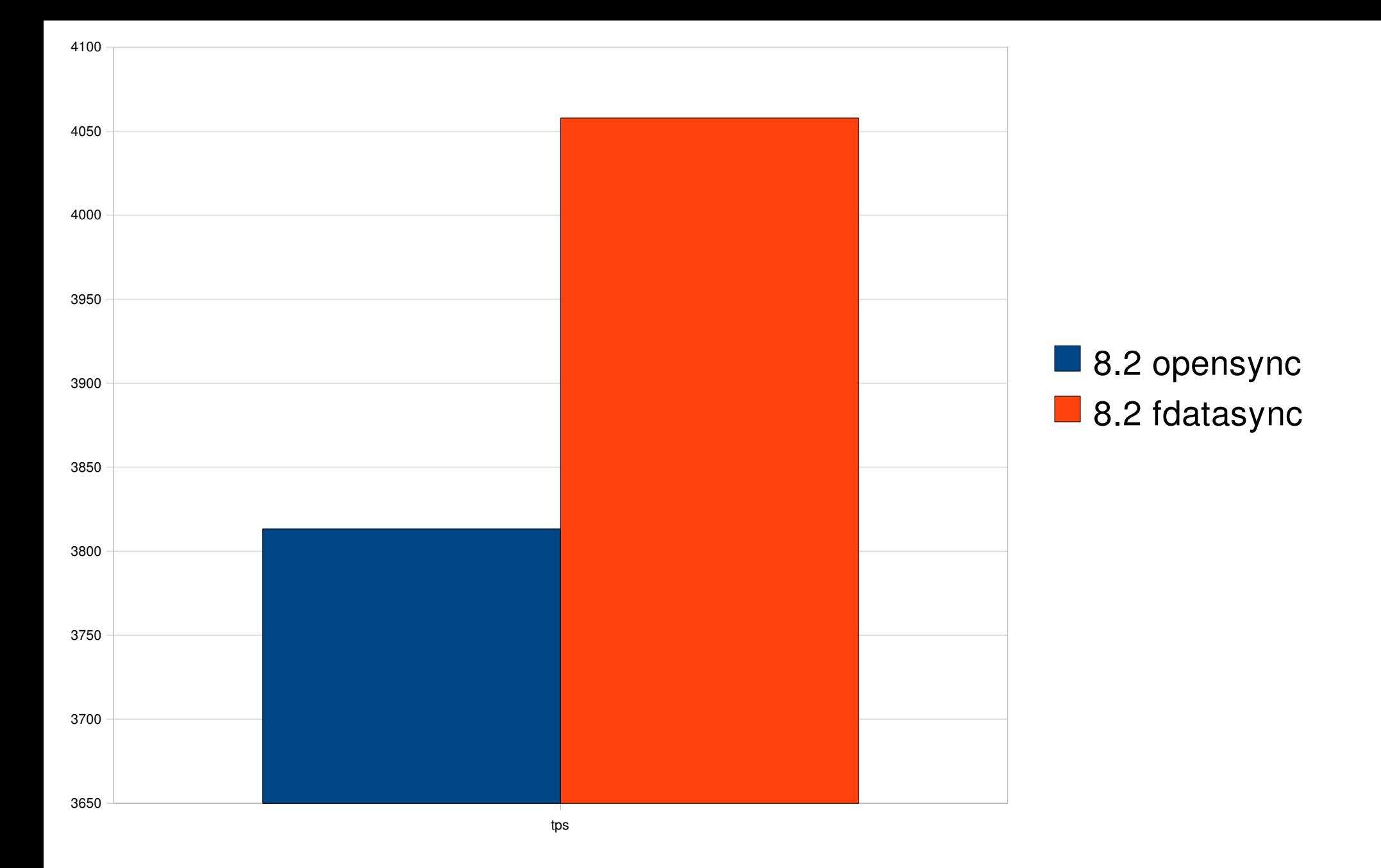

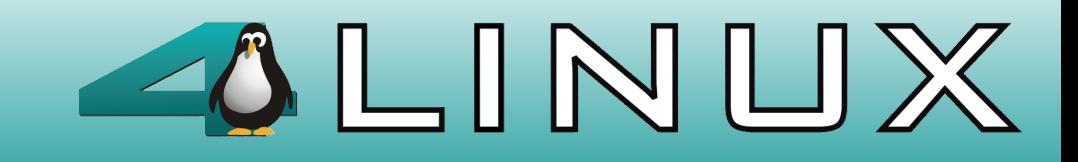

### autovacuum

- 1 **618.4320** tps, 8.2 default conf
- 2 **650.4415** tps, 8.3 default conf, autovac off
- 3 **660.3667** tps, 8.3 default conf, autovac on
- 4 **4515.4117** tps, 8.3 better conf, (fullpgwrite off), autovac off
- 5 **4259.6078** tps, 8.3 better conf, (fullpgwrite off), autovac on

1 p/ 2 - **5,17**% 1 p/ 3 - **6,78**% 2 p/ 3 - **1,52**% 4 p/ 5 - **6,00**%

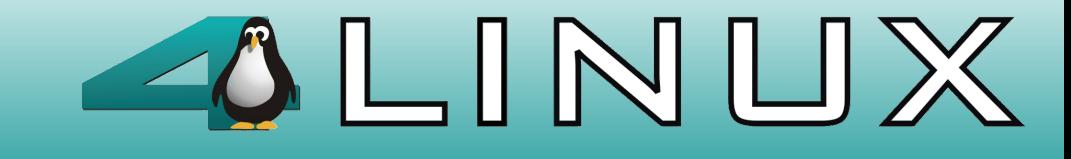

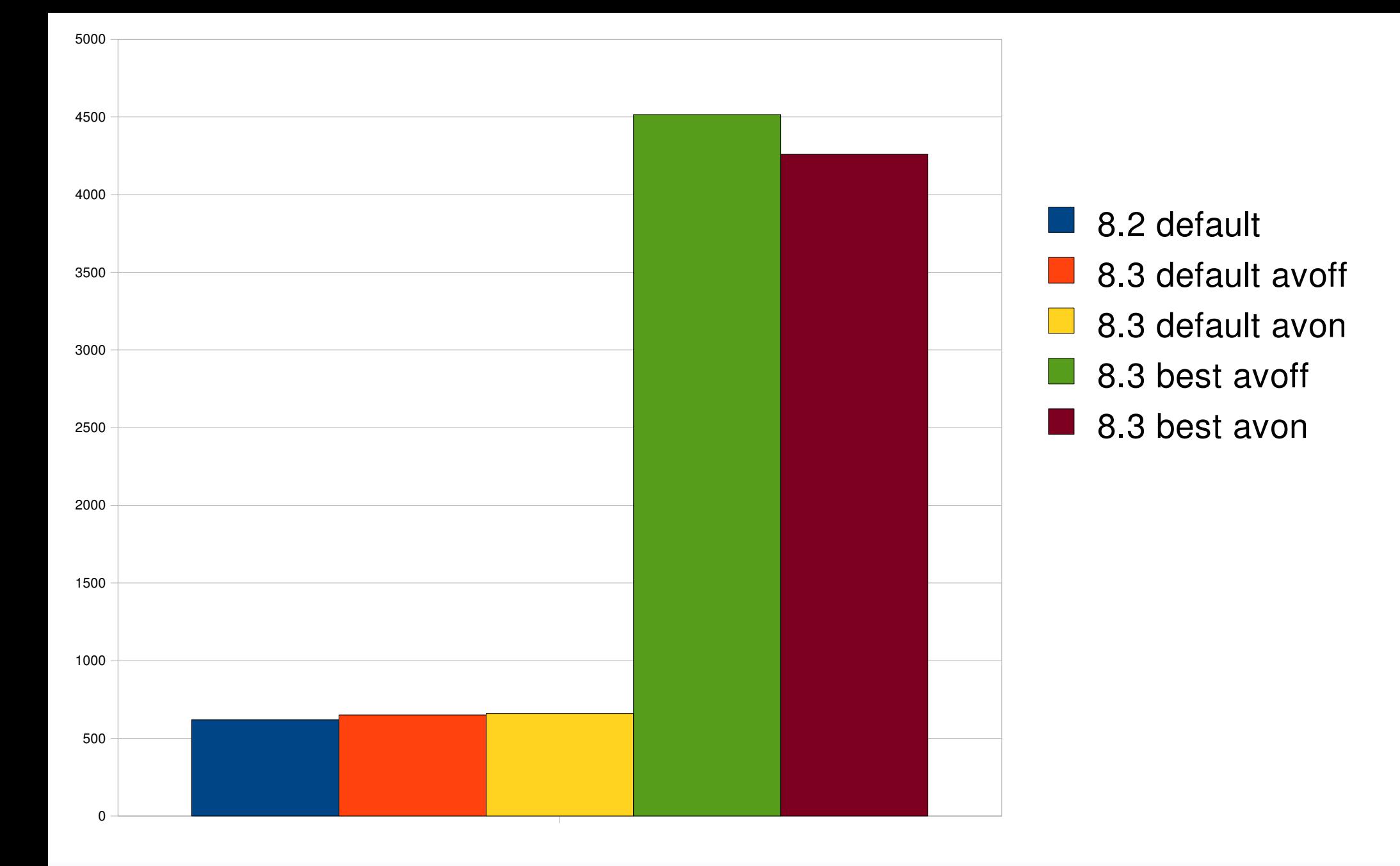

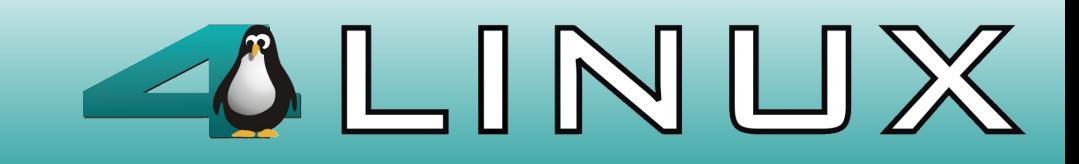

### wal delay 1,000t

1 - **4878.7961** tps, 8.3 better conf, wal\_delay = 500 2 - **4688.9773** tps, 8.3 better conf, default wal\_delay

1 p/ 2 - **4.04**%

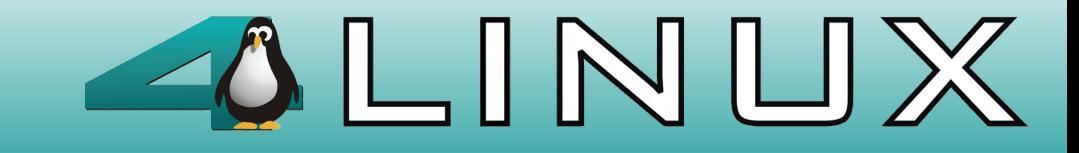

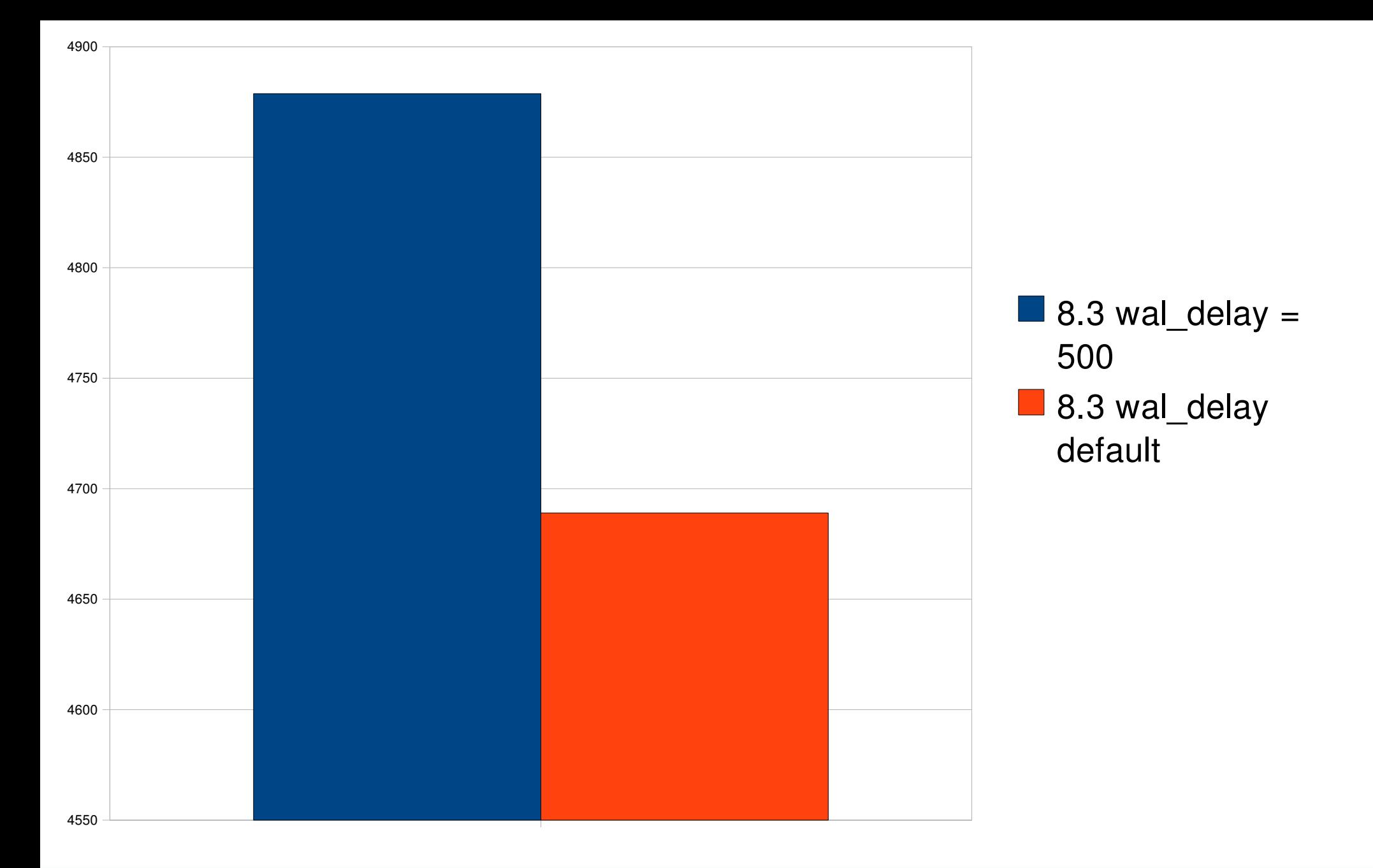

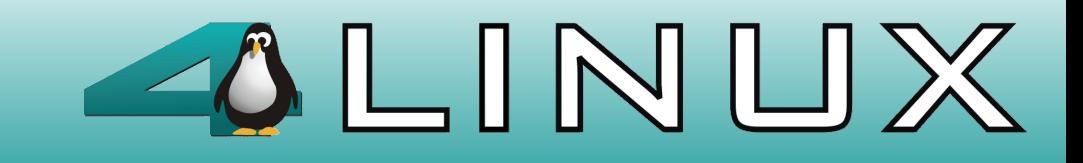

# synchronous commit 100t

1 -  $4515.4117$  tps, 8.3 synchronous commit = on  $2 - 3972.6742$  tps, 8.3 synchronous commit = off

[1] p/ [2] - **13,66**%

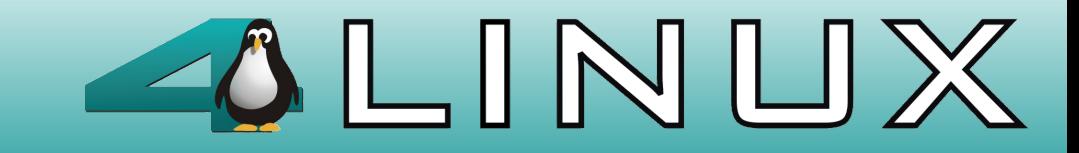

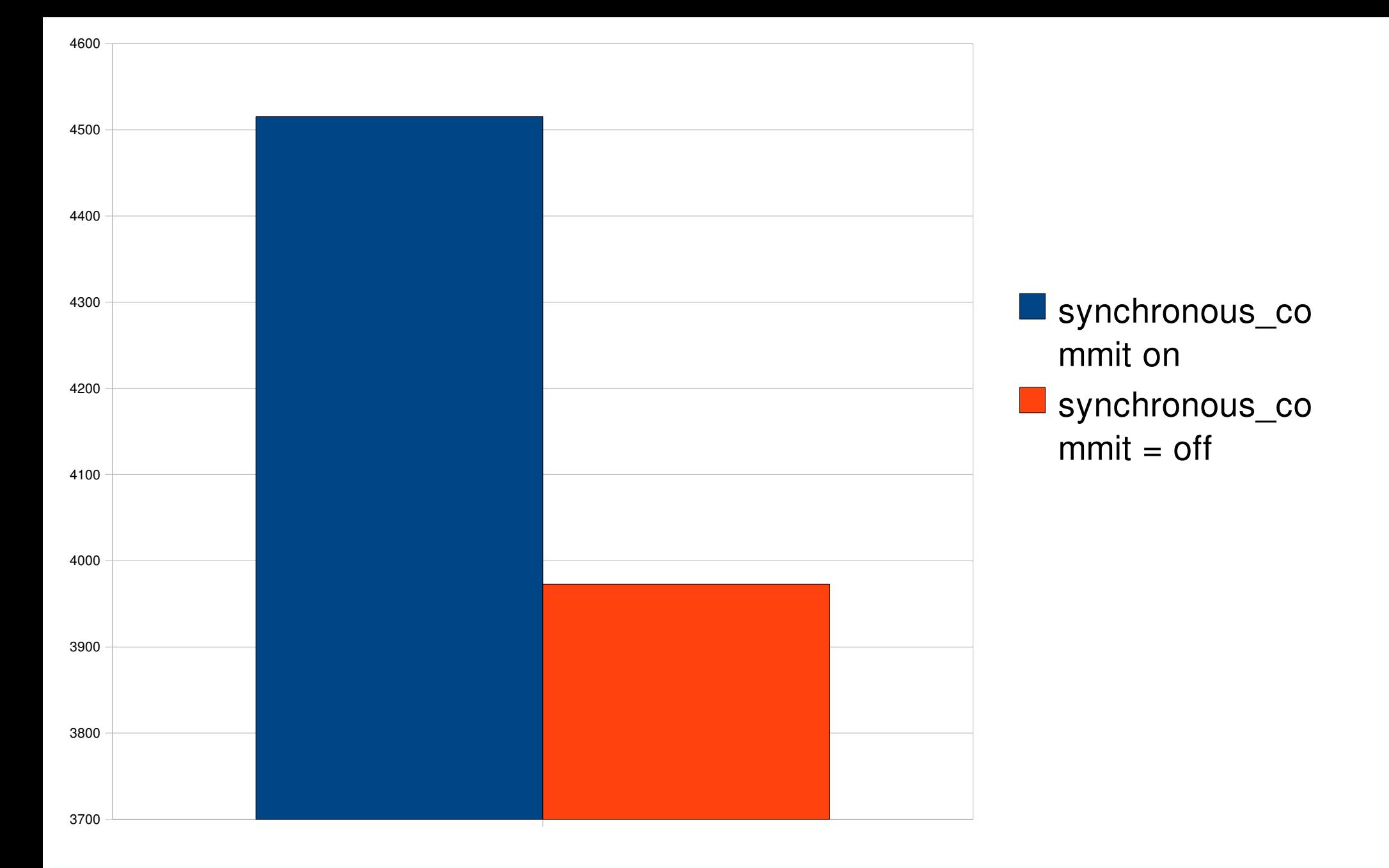

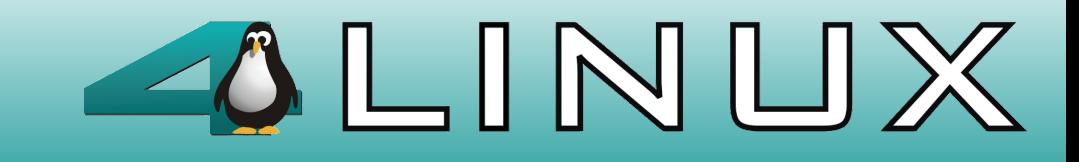

# wal method test

- 1 3915.7527 tps 8.2 w/ opensync 100t
- 2 4057.7641 tps  $8.2$  w/ fdatasync 100t
- 3 **3918.6068** tps 8.2 w/ fdatasync 1,000t
- 4  $-$  4470.5250 tps 8.2 w/ opensync  $-1,000t$

[1] p/ [2]  $-3,62\%$ 

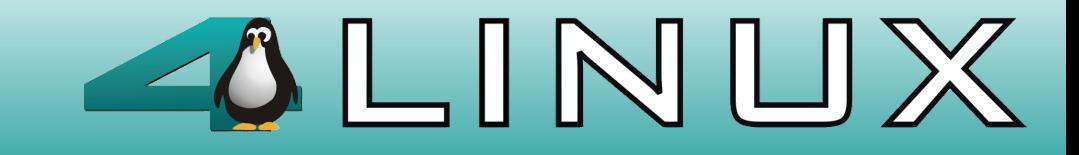

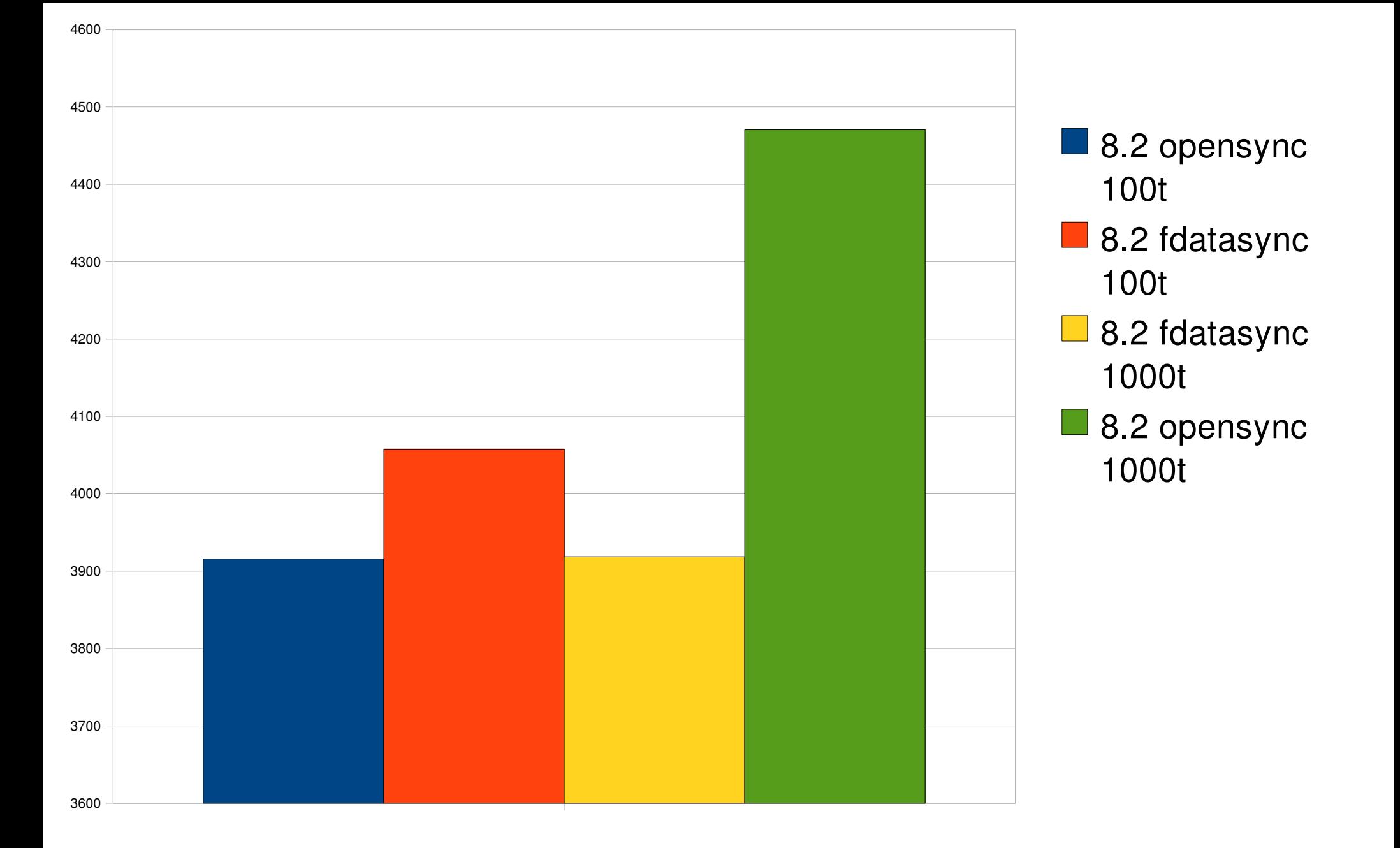

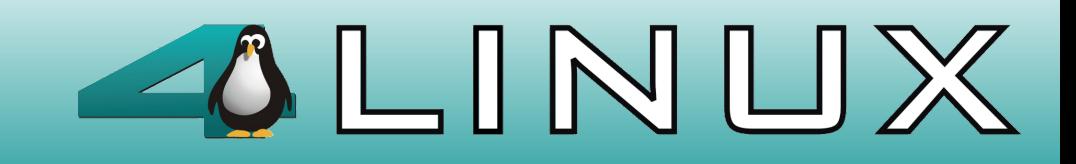

# Comparison 8.2 X 8.3 and Filesystem

- 1 4345.9916 tps 8.2 w/ opensync, ext3 (writeback) 1,000t
- 2 4470.5250 tps 8.2 w/ opensync, xfs 1,000t
- 3 4688.9773 tps 8.3 w/ opensync, xfs 1,000t

1 p/ 2  $-$  2,86%  $2$  p/  $3 - 4,88\%$ 

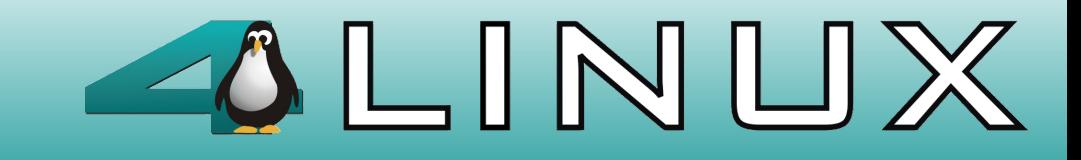

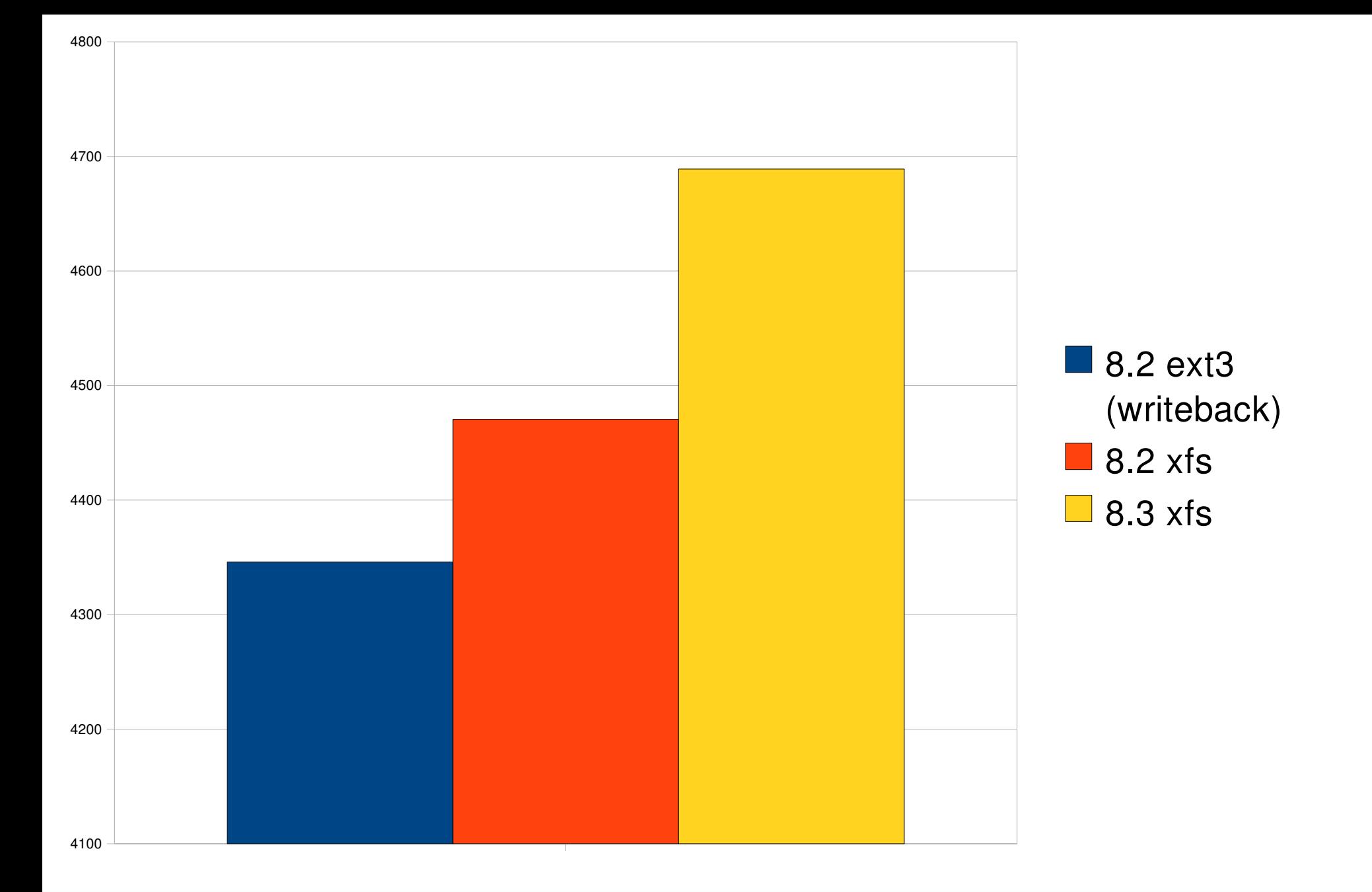

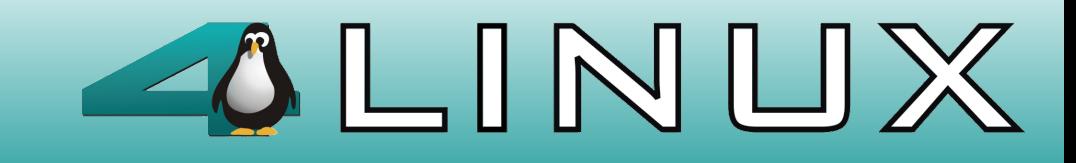

## 8.2 X 8.3 100000t

### 1 - **4839.7800** tps 8.3 100000t

2 - **971.7439** tps 8.2 100000t

### 1 p/ 2 **-398**%

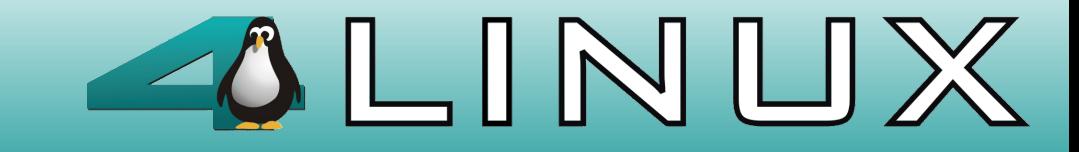

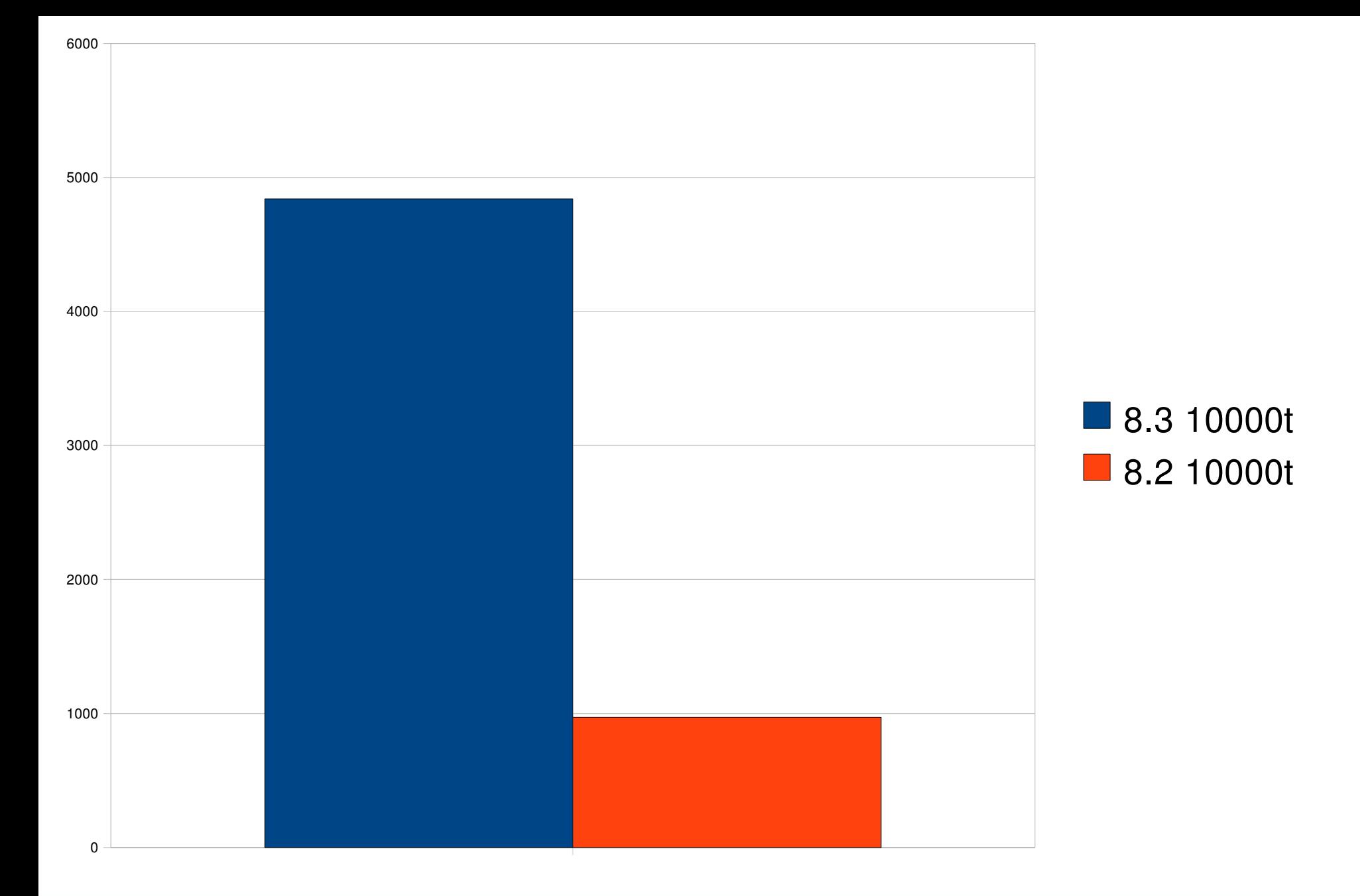

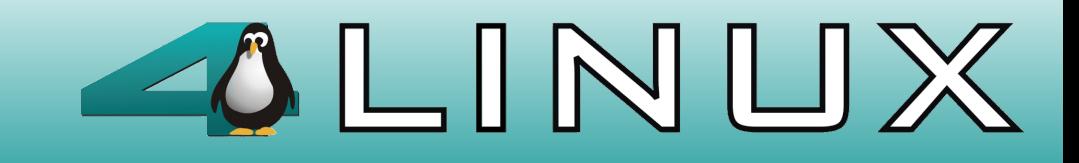

## autovacuum delay

- 1 **4821.9402** tps, 8.3 w/ default autovacuum\_cost\_delay 2 - **4816.5119** tps, 8.3 w/ autovacuum cost delay = 200 3 - **4831.7244** tps, 8.3 w/ autovacuum\_cost\_delay = 10 4 - **4845.7629** tps, 8.3 w/ autovacuum\_cost\_delay = 40
- 5 **4848.5798** tps, 8.3 w/ autovacuum\_cost\_delay = 100

1 p/ 2 - -**0.11**% 1 p/ 3 - **0.20**% 1 p/ 4 - **0.49**% 1 p/ 5 - **0.55**%

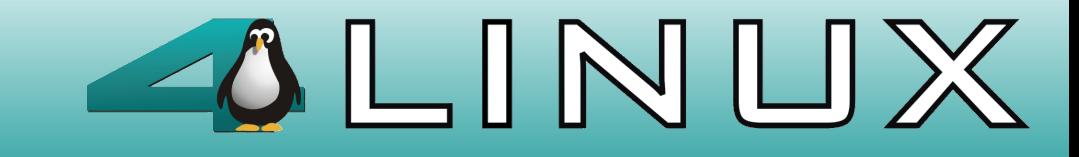

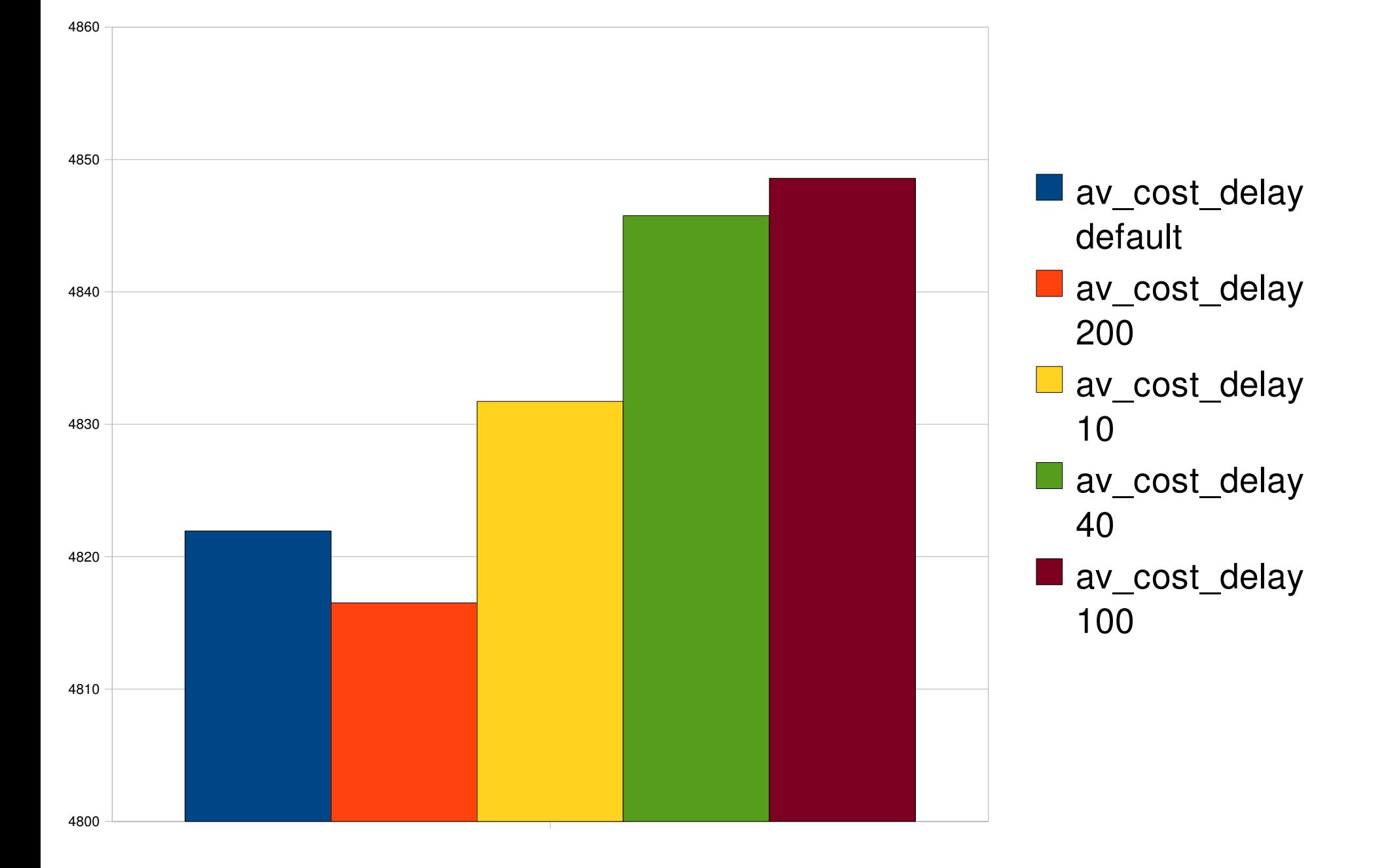

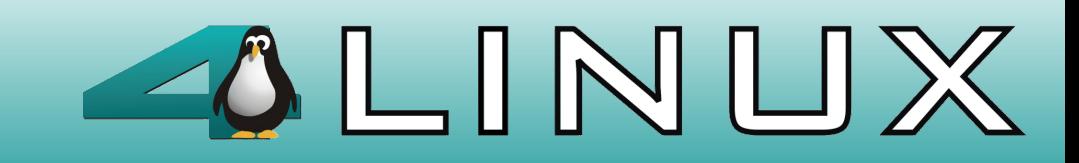

# Checkpoints 1000t

- 1  $4774.1278$  tps, 8.3 w/ checkpoints segments = 256, checkpoint complementation target =  $05$
- 2 **4818.9832** tps, 8.3 w/ checkpoints\_segments = 128, checkpoint complementation target =  $07$
- 3 **4821.9402** tps, 8.3 w/ checkpoints\_segments = 256, checkpoint complementation target =  $07$

1 p/ 2 - **0.93**% 1 p/ 3 - **1.00**%

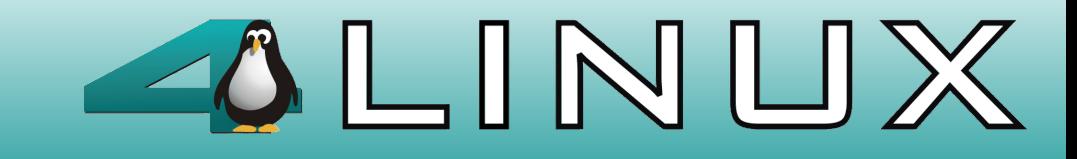

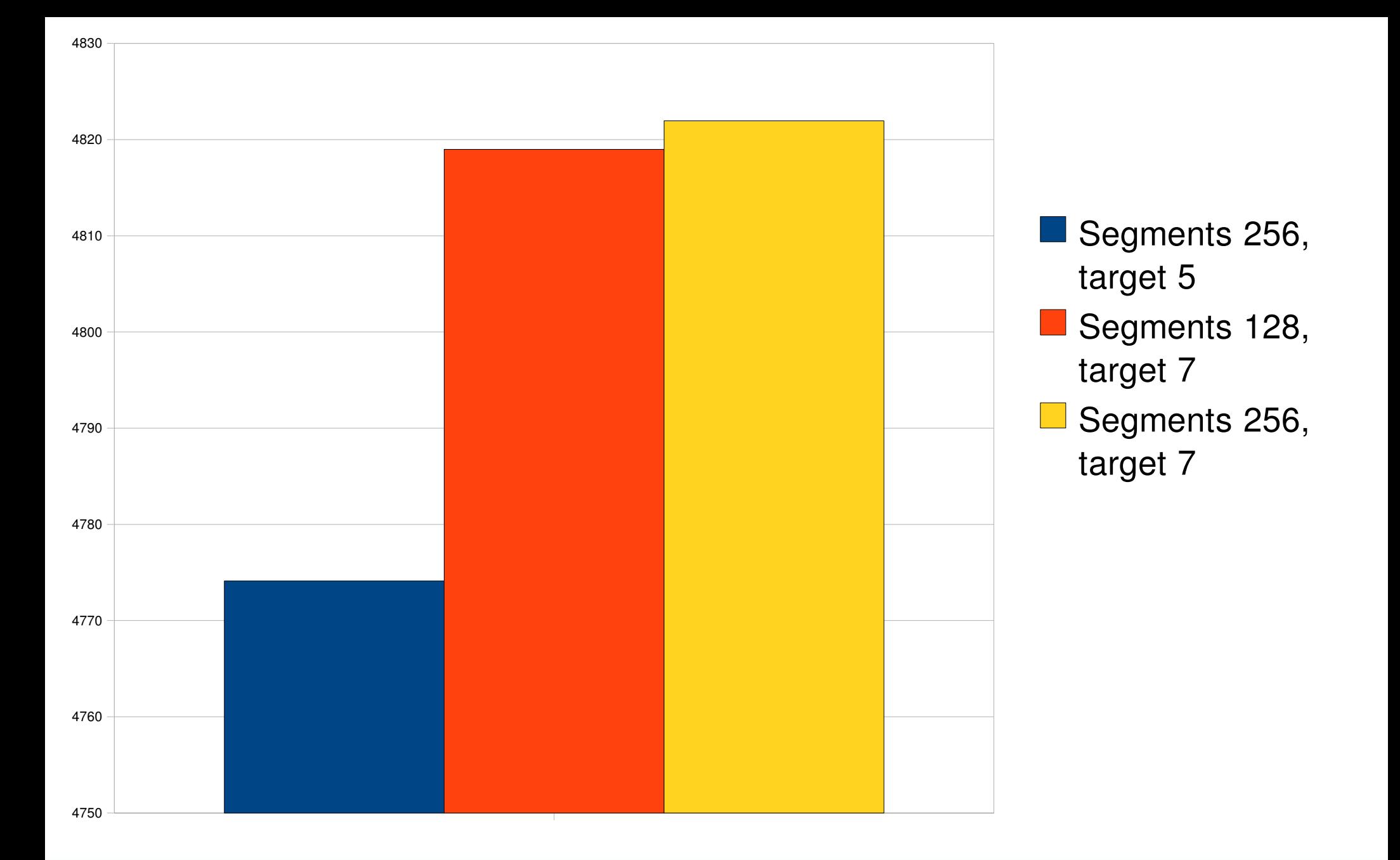

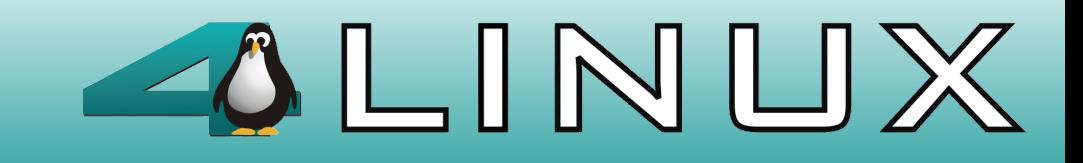

### Bgwriter, isolated test  $(s= 30; t/c = 2000; c = 20)$

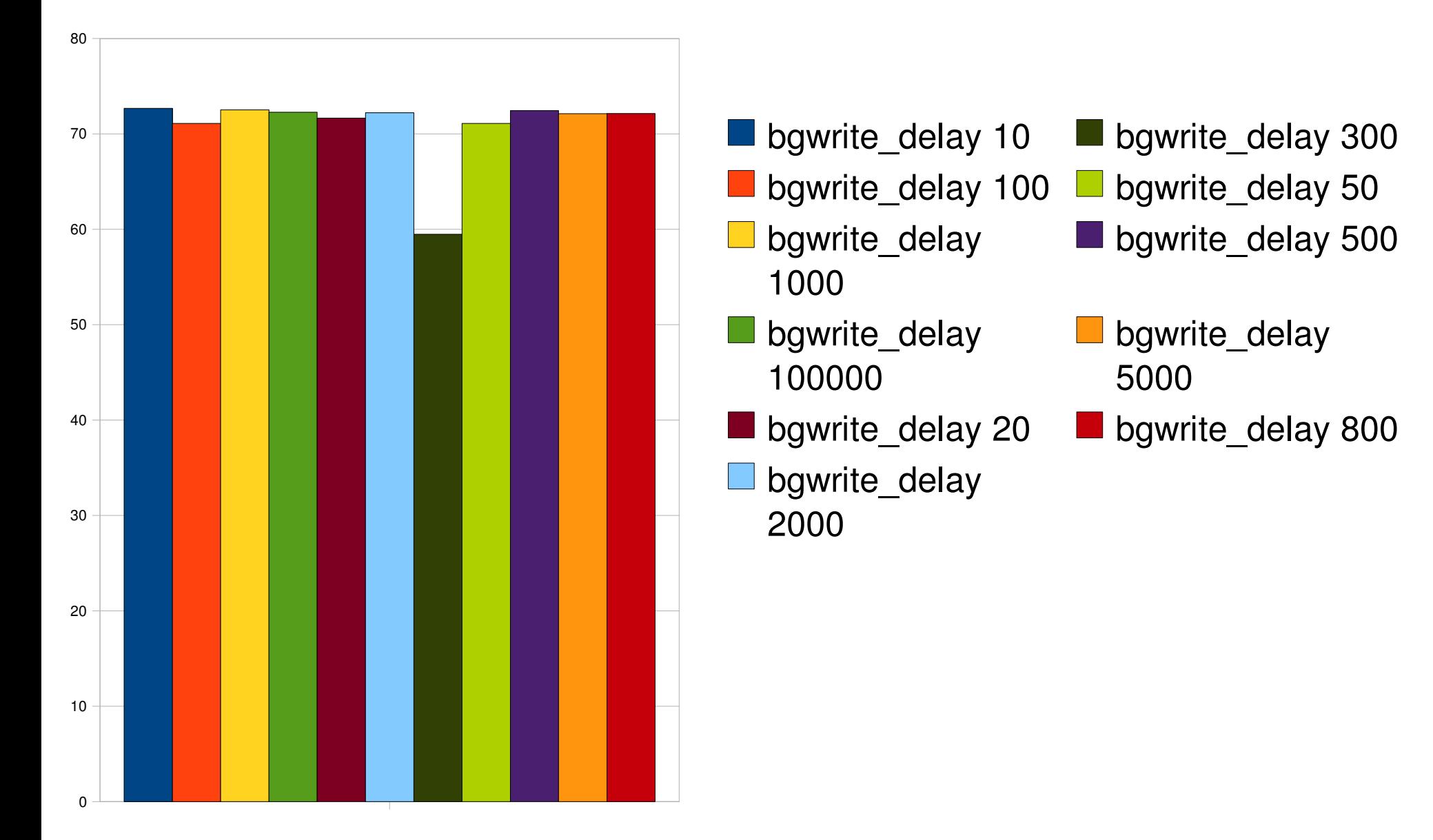

# Data not registered but known by us

- magic numbers to max\_connections
- 700 or more?
- 1500 connections decrease 3%
- 3000 connections decrease 5%
- opensync is better with pgbench transaction
- fdatasync is better with load tables of the pgbench
- $\bullet$  full page write  $=$  off is more than faster
- $\cdot$  deadline I/O scheduler  $>$  CFQ

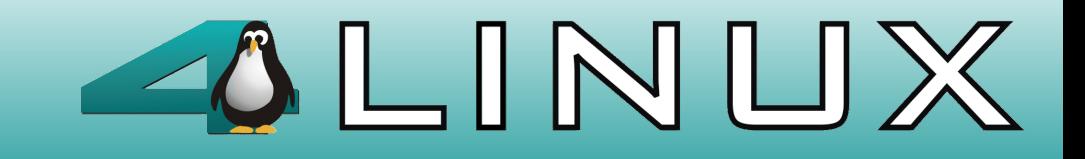

# Conclusions of the tests.

- Ext3 (writeback) better in few transactions
- XFS better in many transactions
- synchronous\_commit disabled decrease performance
- to turn off autovacuum in the PostgreSQL 8.3 is a bad idea
- PostgreSQL 8.3 has better performance compared to PostgreSQL 8.2.

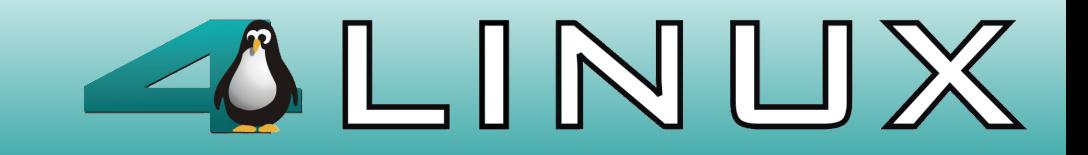

# Still to be tested

- Filesystems: Ext4, JFS, Reiserfs
- Scheduling I/O: Anticipatory, Deadline, CFQ, Noop
- Linux Kernel  $2.6.23$   $\geq$  Completely fair scheduler
- OS: FreeBSD, OpenSolaris...
- Tests with TPC-C, TPC-H, TPC-E
- $\bullet$  RAID 10 X RAID 5

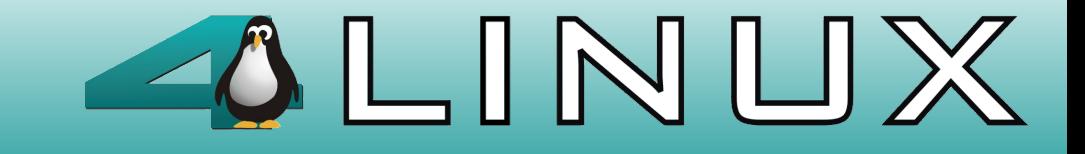

### **Contacts and references**

Euler Taveira de Oliveira - [euler@timbira.com](mailto:euler@timbira.com)

Fernando Ike de Oliveira - [fike@4linux.com.br](mailto:fike@4linux.com.br) [fike@midstorm.org](mailto:fike@midstorm.org)

Result tests: -<http://www.inf.ufrgs.br/~etoliveira/pg/resultados/>

pgtesttool:

PGCon Brasil 2008: [http://pgcon.postgresql.org.br](http://pgcon.postgresql.org.br/)

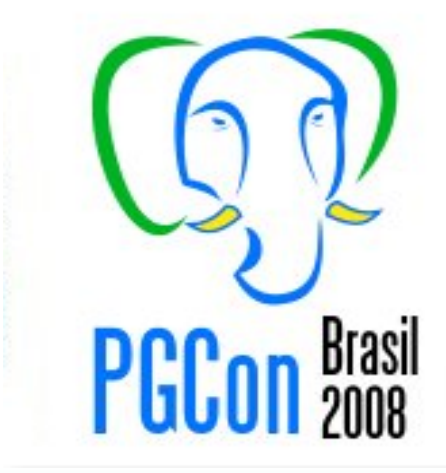

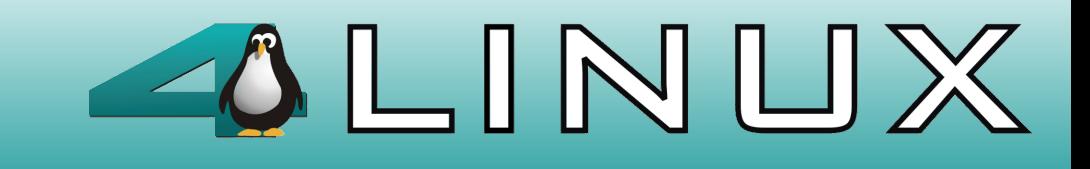